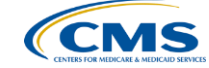

#### **Navigating** *QualityNet***: Where to Find What You Need When you Need it**

#### **Lynn Jones, BS, MS** PCHQR Team Lead, HSAG **Henrietta Hight, BA, BSN, RN, CCM, CDMS, CPHQ** Project Coordinator, HSAG

February 26, 2015 1 p.m. ET

# **Continuing Education Approval**

- This program has been approved for 1.0 continuing education (CE) unit given by CE Provider #50-747 for the following professional boards:
	- Florida Board of Nursing
	- Florida Board of Clinical Social Work, Marriage and Family Therapy and Mental Health Counseling
	- **Florida Board of Nursing Home Administrators**
	- Florida Council of Dietetics
	- Florida Board of Pharmacy
- Professionals licensed in other states will receive a Certificate of Completion to submit to their licensing Boards.

2/26/2015 2

# **CE Credit Process**

- Complete the ReadyTalk survey you will receive by email within the next 48 hours or the one that will pop up after the webinar.
- The survey will ask you to log in or register to access your personal account in the Learning Management Center.
	- A one-time registration process is required.

2/26/2015 3

## **Objectives**

Participants will be able to :

- Navigate the *QualityNet* PCHQR section as part of improved patient care
- Demonstrate knowledge of resources, including the Questions & Answers tool, data collection tools, and submission documents
- Discuss steps for using the website effectively and efficiently

2/26/2015

2/26/2015

2/26/2015

#### **QualityNet Overview**

4

5

6

- Established by the Centers for Medicare & Medicaid Services (CMS)
- Provides healthcare quality improvement news, resources, and data reporting tools and applications
- Used by healthcare providers and others in support of selected quality reporting programs

[www.qualitynet.org](http://www.qualitynet.org/)

#### **QualityNet Overview**

• *QualityNet* provides information and resources for multiple CMS quality reporting programs, including:

- **-** Hospital Inpatient Quality Reporting (Hospital IQR)
- Hospital Outpatient Quality Reporting (Hospital OQR)
- Ambulatory Surgical Center Quality Reporting (ASCQR)
- Inpatient Psychiatric Facility Quality Reporting (IPF QR)
- **PPS-Exempt Cancer Hospital Quality Reporting ([PCHQR\)](https://www.qualitynet.org/dcs/ContentServer?c=Page&pagename=QnetPublic/Page/QnetTier1&cid=1228772862874)**
- Physician Quality Reporting System (PQRS) End Stage Renal Disease Reporting (ESRD)

[www.qualitynet.org](https://www.qualitynet.org/)

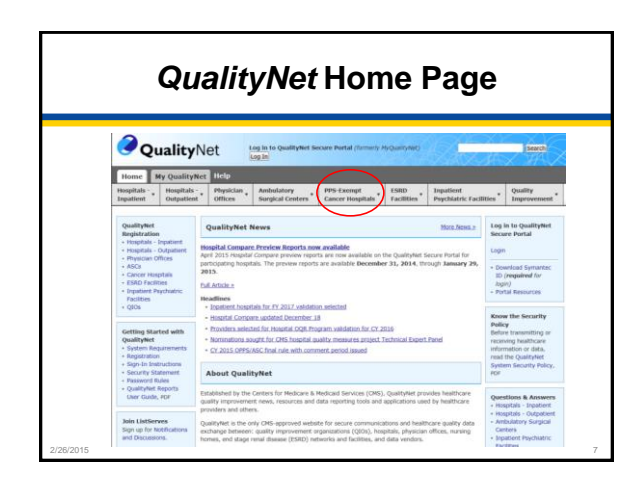

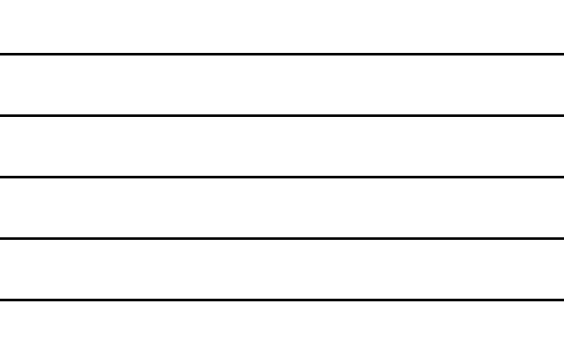

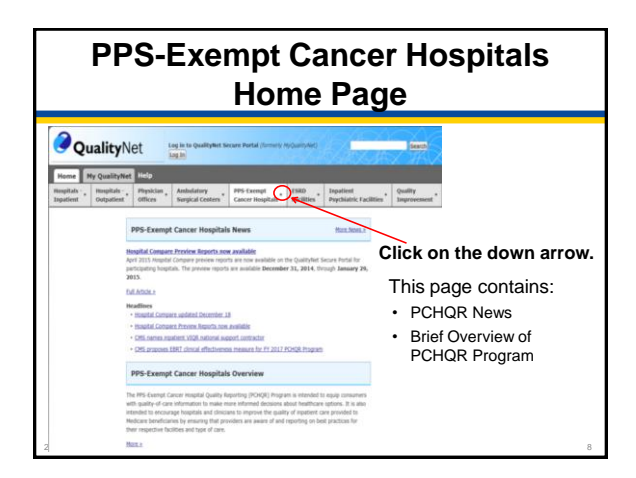

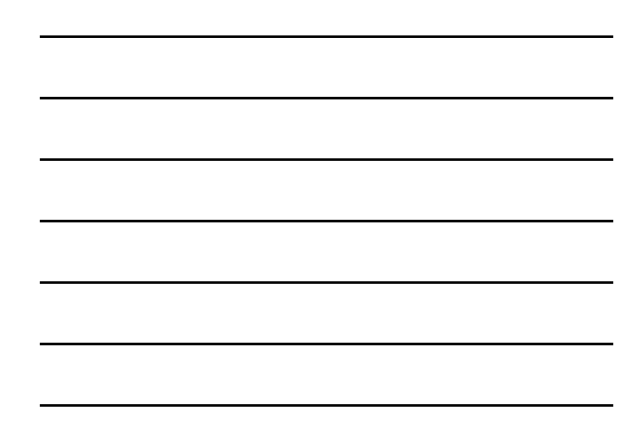

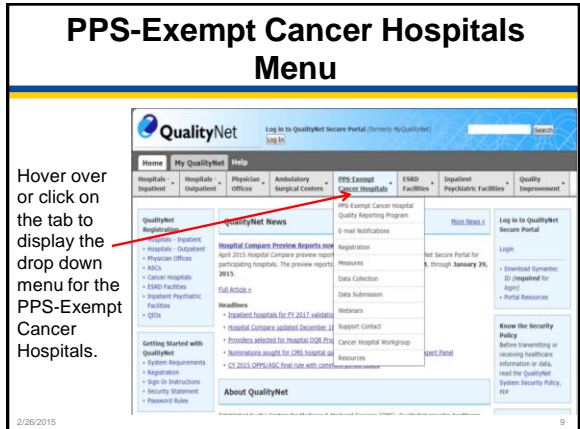

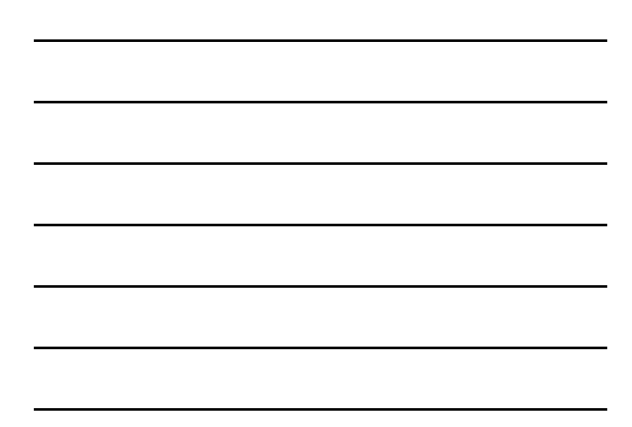

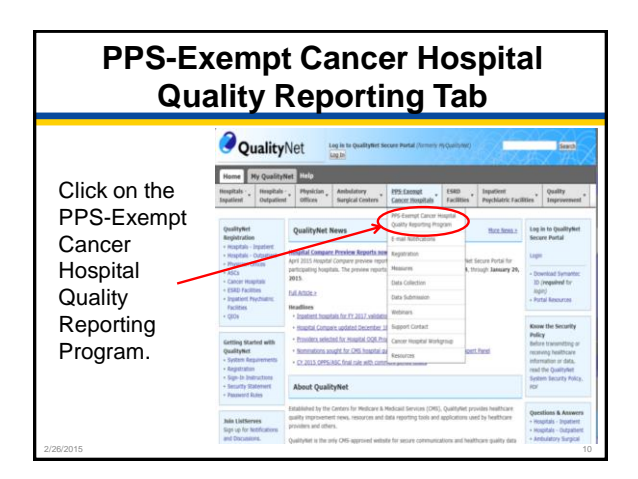

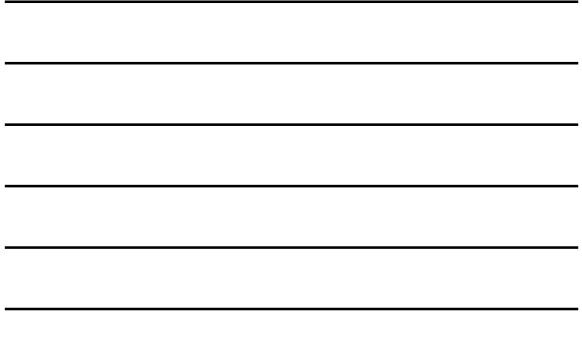

#### **PPS-Exempt Cancer Hospitals Quality Reporting Program Page PPS-Exempt Cancer Hospital Quality Reproduction** The PCHQR The Prospective Payment System (PPS)-Exempt Cancer H<br>was developed as mandated by Section 3005 of the Afford Program page was decompassing as manuscript operator and the matrix and the CHSB program is instanted to equap consumers with quickly the state of and reporting on best produces for their respective to the state of and reporting on be provides: • List of hospitals in PCHQR program requirements set forth, including public report<br>**PCFIOR Program Eligibility**<br>Eligible hospitals are described as section 1866(d)(1)(1)<br>risolated from payable set described as section (from payable)<br>system (IPPS), C program • Links to the FY **S for Hospital Inpatient Prospect**<br>regarding the PPS-Exempt Cancer<br>: following final rule publications. Final Rules with the tonoming that the postedanting<br>lent System or IPPS/LTCH final rule (7<br>dicald Services (CMS) finalized five qui<br>firms cancer enocity traditional measure PCHQR sections and three casece-spectre (restricted measures) for the DV and the CV and MC in the CV and MC in the CV and the SV and the SV and MC in the SV and MC state (sure) class in the state of state state (sure) and state state of • Link to the Federal Register website

Refer to the **Federal Register** for other official Medicare Final Rule pu

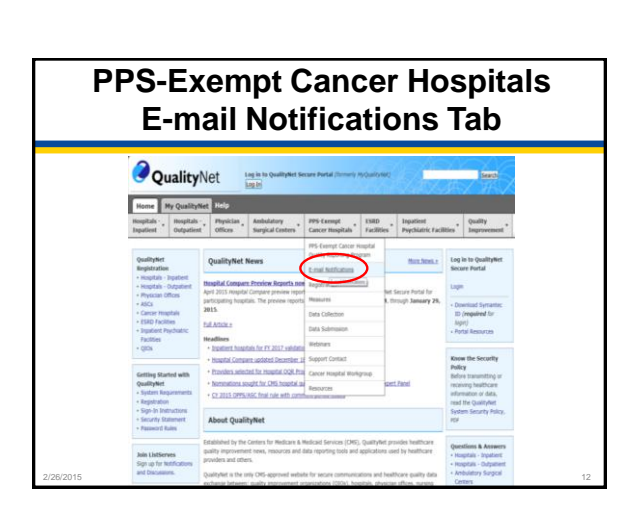

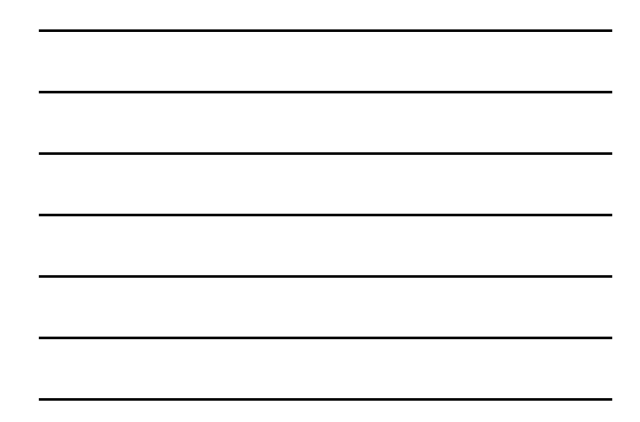

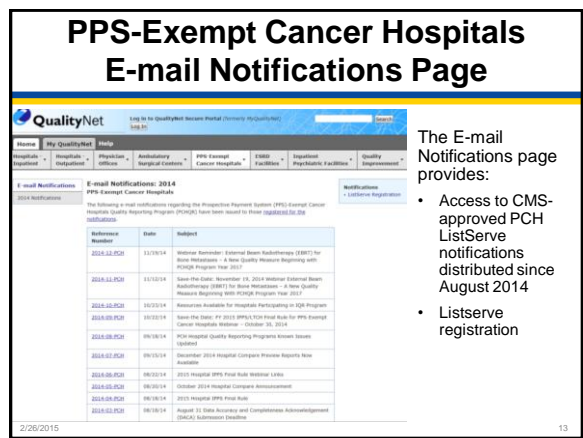

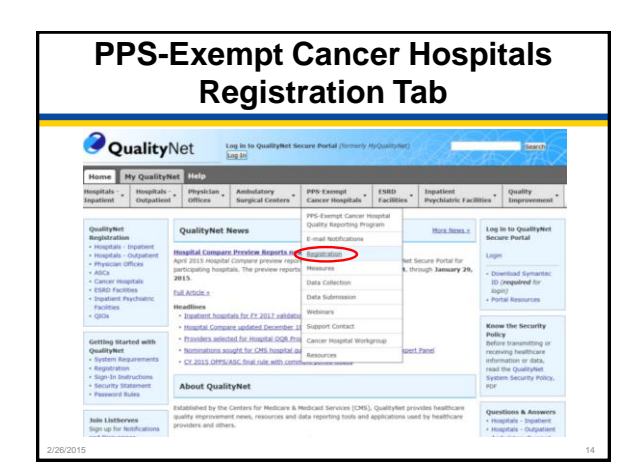

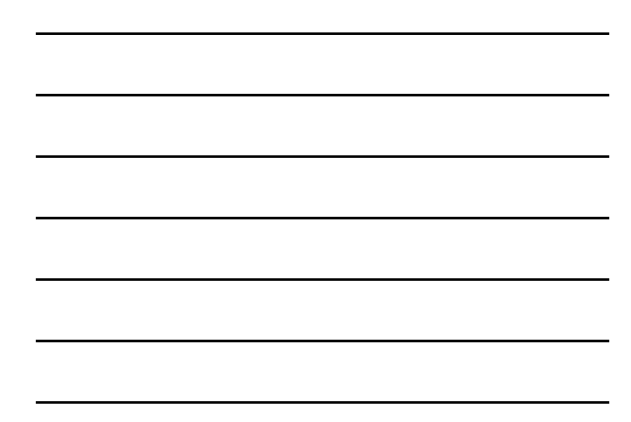

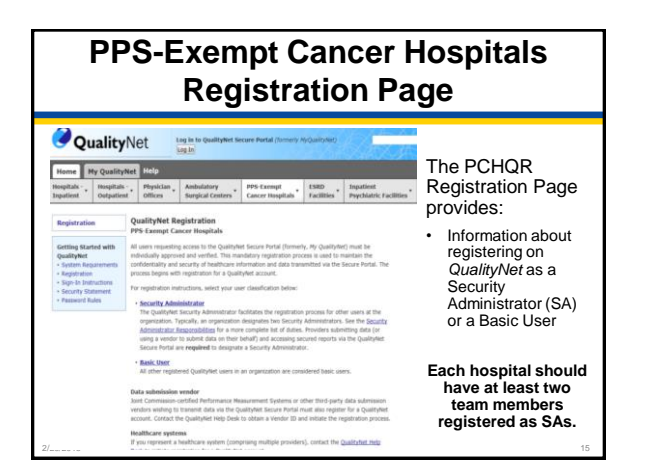

#### **Important Reminders for Hospitals Regarding SAs**

**Each hospital should** have at least two *QualityNet* SAs.

• This is important for backup in the event of illness, vacations, or position status changes during a data submission period.

**SAs must** log into QualityNet at least every 60 days to keep their account active.

• If an SA (or other QualityNet user) has not logged in for more than 60 days, their account may be deactivated.

2/26/2015 16

This could pose a problem during a data submission period.

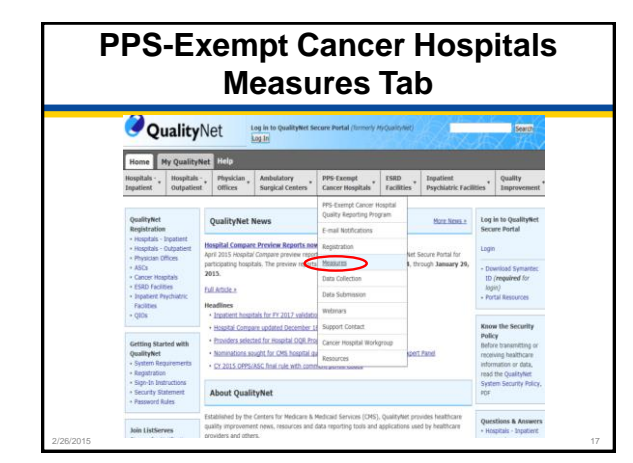

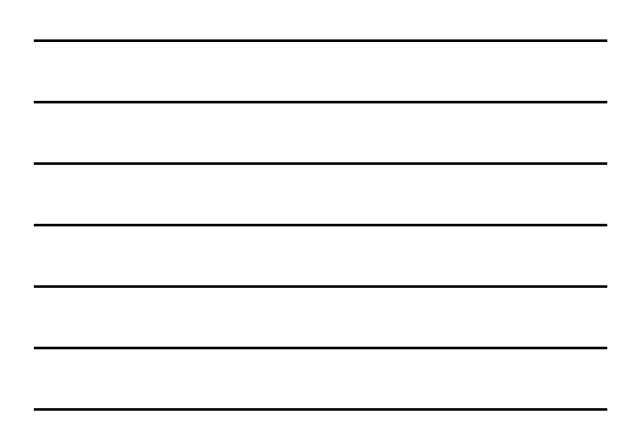

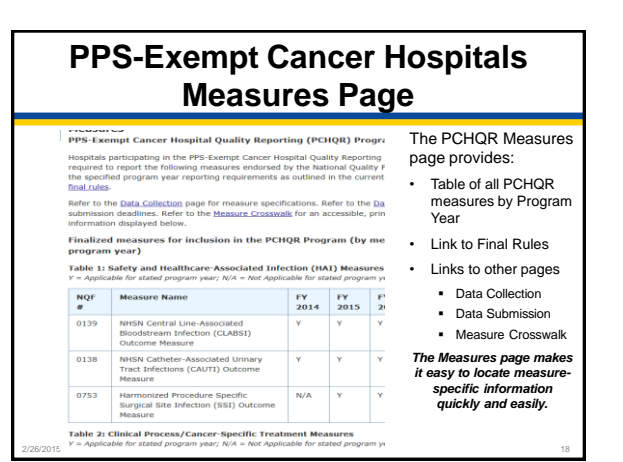

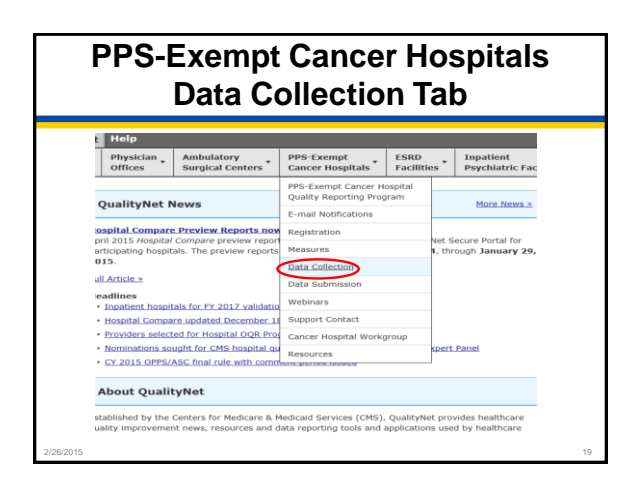

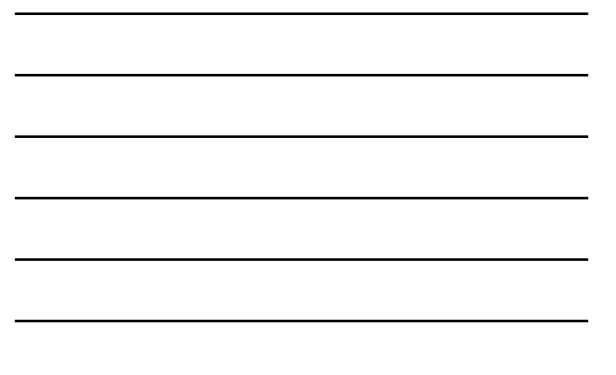

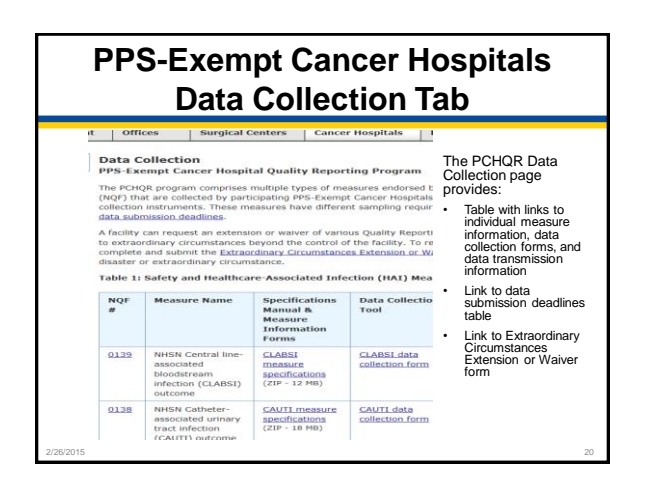

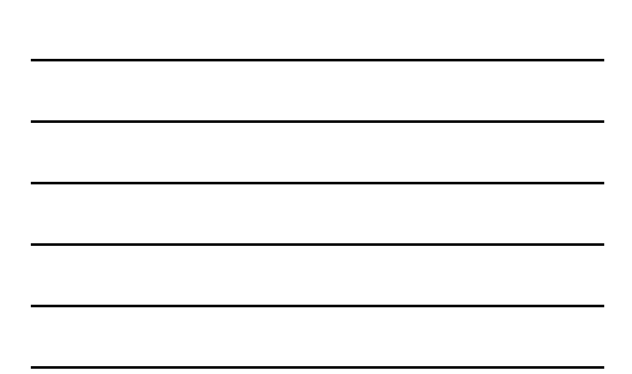

# **PPS-Exempt Cancer Hospitals Data Submission Tab**

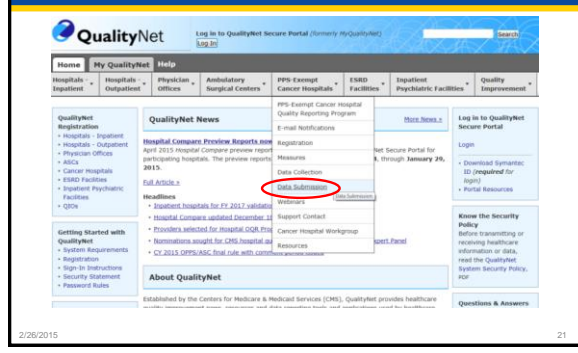

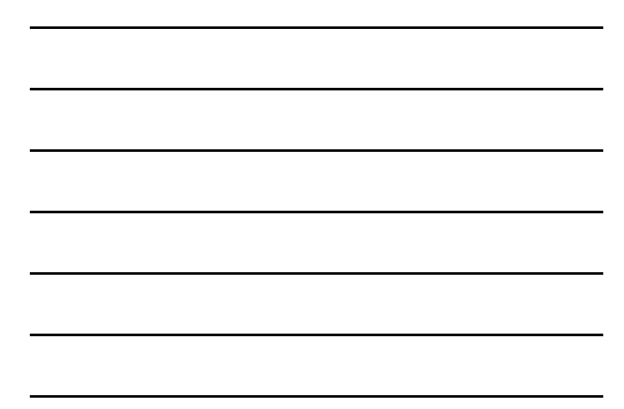

# **PPS-Exempt Cancer Hospitals Data Submission Page**

# FPS-Exempt Cancer Hospitals participating in the PCHQR Program must submit the acceptable methods of transmission in biest than 11:59 p.m. Pecific Time on the Back Participation of the distribution of the scenario distrib

page on QualityMet.<br>Measure Exception Form<br>Some hospitals may not have locations that meet the National Healthcare Safety<br>Criteria for CLABSI or CAUTI reporting, and some hospitals may perform so few pi<br>Surveyllince, under sufficiently relation to be untilled for quality reporting purposes in a program year.<br>Reporting will not be required for these measures if the PPS-Exempt Cancer Hosp<br>than a combined total of nine specified color and abdo

application proprint year.<br>
SERIES CONSIDER THE CONSIDER EXPLORATION CONSIDER THE CONSIDERATION OF THE CONSIDERATION CONSIDERED TO A method to submit day red (e.g., method in consider the series of the consideration of the

2/24/2015 22

The PCHQR Data Submission page provides:

- Link to Submission Deadlines by Due Date grid
- Link to the Measures page • Link to the Measure Exception Form • Link to the
- Extraordinary Circumstances Extension or Waiver form
- Contact information for form submission

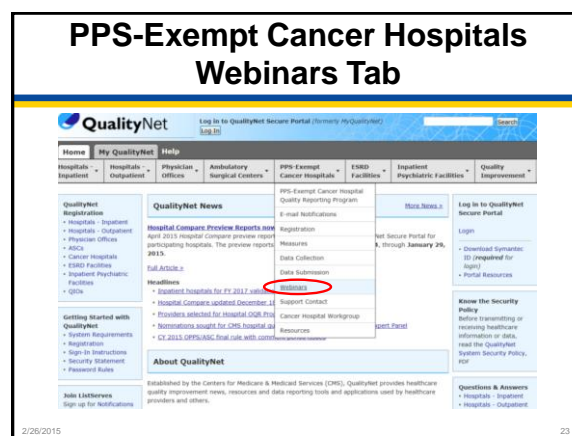

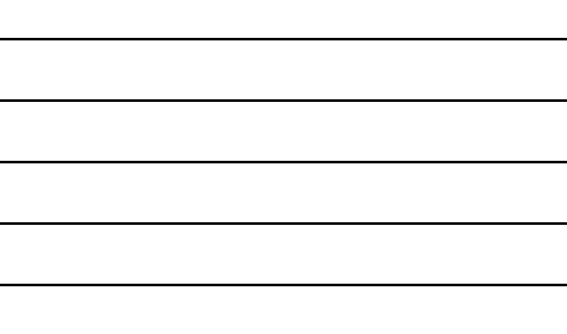

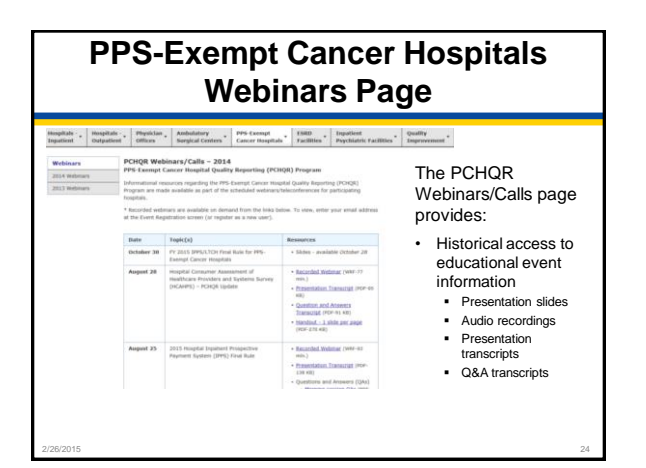

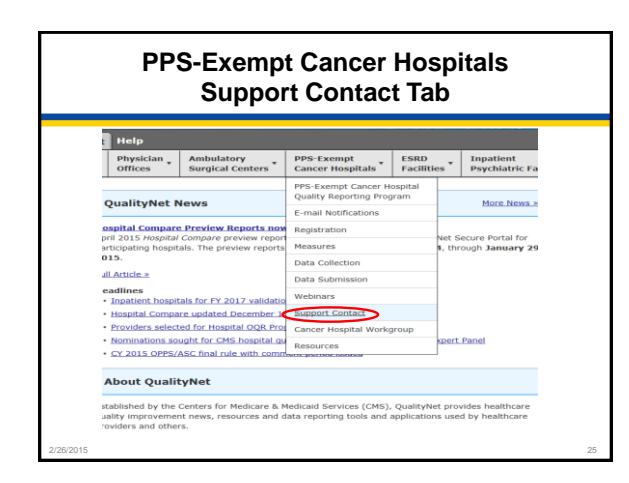

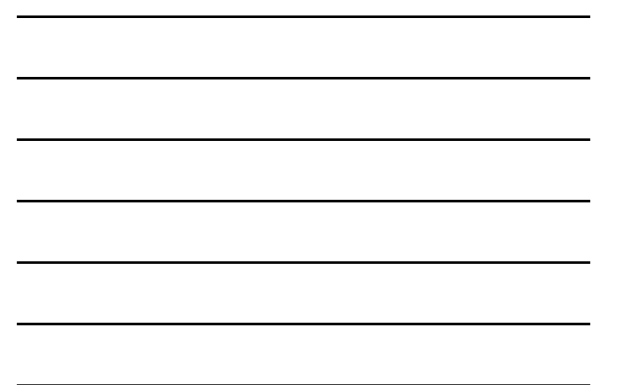

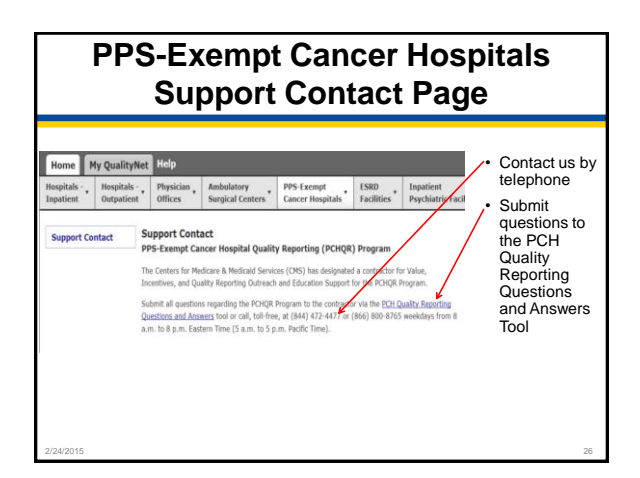

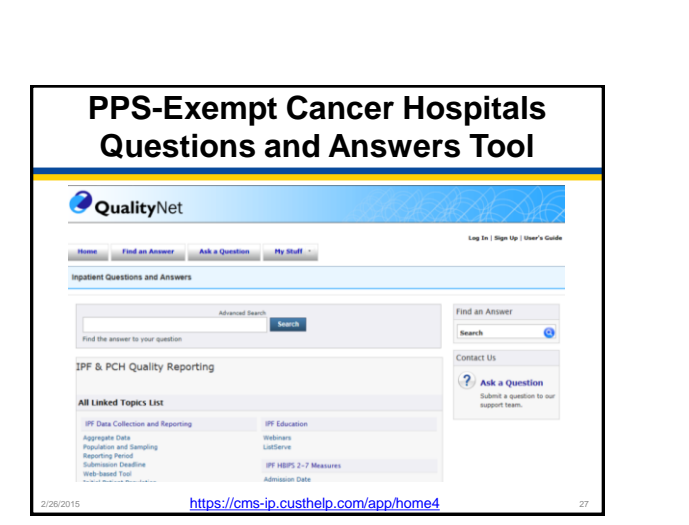

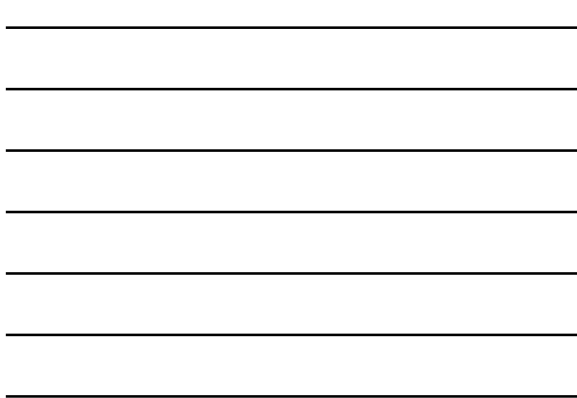

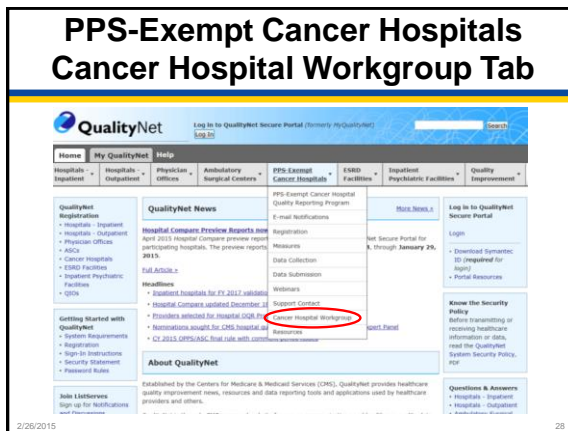

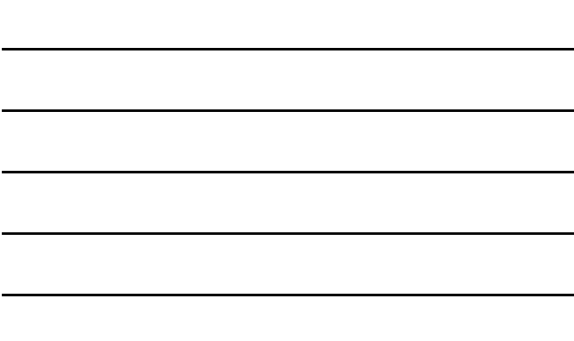

#### **PPS-Exempt Cancer Hospitals Cancer Hospital Workgroup Page**  The PCHQR Cancer **Cancer Hospital Workgroup<br>PPS-Exempt Cancer Hospital Quality Reporting (PCHQR) Program EPS: Exempt Cancer Hospital Quality Reporting (PCHQR) Program**<br>The Centers for Madicus is Medical Estresses (CHS) corrested with the American categor of<br>Surgeons (AGIS) to plan and implement the regarding of three cancer-Hospital Workgroup (CHW) page provides: Formed the PPS-Exempt Cancer Hospital Workgroup (CHW) to: • Overview of the d the PPS-Exempt Cancer Hospital Workgroup (CHW) to:<br>ce and feedback on the operational expectations of the PPS-Ex<br>integ (PCHQR) Program CHW orting (PCHQR) Program<br>identify solutions to possible barriers and/or challenges e<br>sentation and use of the RQRS • Links to the CHW ent use of the RQRS<br>in updates reparding data submission requirements and time-lines<br>d potential unintended consequences of the Reporting Program membership list and charter compress leadership representatives from each of the PCHs, serves as an advisory and find and the different presentation and study regarding the interference results in the measure property required in the state interfere • CHW meeting information cy administration and project management.<br>regarding CHW membership and purpose, refer to the <u>CHI</u><br><mark>.charter.</mark> (PDF-94 KB) documents. • Link to the Webinars **CIVIV Meetings** or hosted by OHS and ACoS and are held periodically throughout the years, either intervals on the periodic procedure contained and the state of the state of the state of the state of the state of the stat page 2/26/2015 29

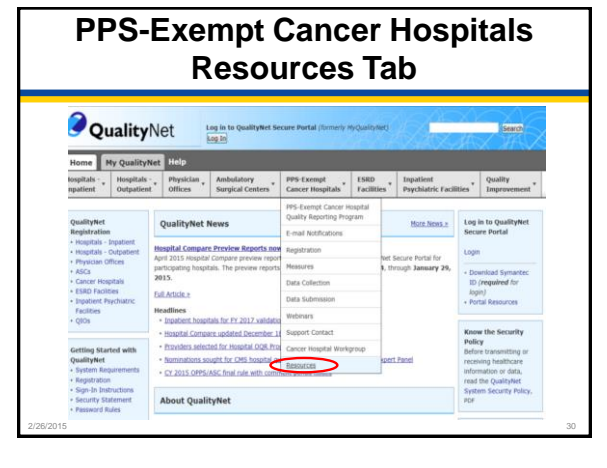

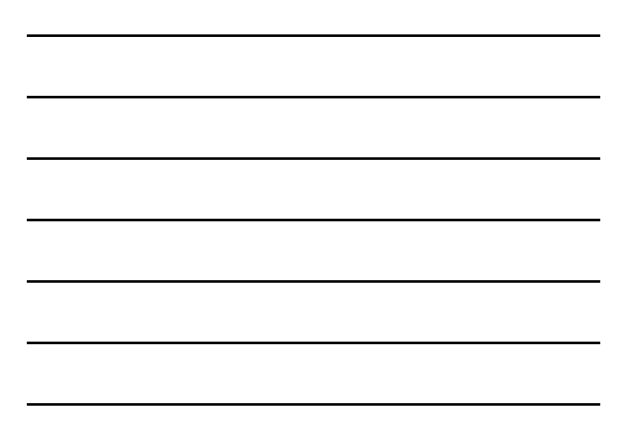

#### **PPS-Exempt Cancer Hospitals Resources Page**   $\frac{\text{tongitals}}{\text{tugitals}^{-} + \text{} } \cdot \frac{\text{magnals}}{\text{Outpalient}^{-} + \text{} } \cdot \frac{\text{magnals}}{\text{torgitals}^{-} + \text{} } \cdot \frac{\text{dualitals}}{\text{tangitals}} \cdot \frac{\text{pys that}}{\text{torgitals}^{-} + \text{} } \cdot \frac{\text{tugitals}}{\text{tugitals}^{-} + \text{} } \cdot \frac{\text{tugitals}}{\text{tugitals}^{-} + \text{} } \cdot \frac{\text{tugitals}}{\text{tugitals}^{-} + \text{tugitals}^{-} + \text{t$  $[{\bf Propositions}] \label{def:con} \begin{minipage}[c]{0.9\textwidth} \begin{minipage}[c]{0.9\textwidth} \begin{itemize} \textbf{R} & \textbf{H} & \textbf{H} & \textbf{H} & \textbf{H} & \textbf{H} & \textbf{H} & \textbf{H} & \textbf{H} & \textbf{H} \\ \textbf{P} & \textbf{H} & \textbf{H} & \textbf{H} & \textbf{H} & \textbf{H} & \textbf{H} & \textbf{H} & \textbf{H} & \textbf{H} & \textbf{H} & \textbf{H} & \textbf{H} & \textbf{H} & \$ Resources The PCHQR Resources page provides quick access to: • Web Resources (outside of *QualityNet*)  $\begin{split} &\alpha\cdot\text{amym}(\alpha) \text{ difference of}\\ &\quad +\text{Rmmm}(\alpha) \text{ difference of } \text{Rmmm}(\beta) \text{ and } \text{Rmmm}(\beta) \text{ and } \text{Rmmm}(\alpha) \text{ and } \text{Rmmm}(\alpha) \text{ and } \text{Rmmm}(\alpha) \text{ and } \text{Rmmm}(\alpha) \text{ and } \text{Rmmm}(\alpha) \text{ and } \text{Rmmm}(\alpha) \text{ and } \text{Rmmm}(\alpha) \text{ and } \text{Rmmm}(\alpha) \text{ and } \text{Rmmm}(\alpha) \text{ and } \text{Rmmm}(\alpha)$ • PCH-Specific Resources • Forms - Thambulgation<br>and Communications are assumed at the state of the fields of the communication<br>and forces consists and communications are assumed as the communication<br>of the communication of the communications of the comm Data Accuracy and Completeness Acknowledgement (DACA) Extraordinary Circumstances Extension/Exemption Request Measure Exception .... Notice of Participation (NoP) - Data Accorace and Completeness Asknowledgement (DACA) from, now as an incurrent<br>- Edition Theory Computations Editions (Terminations Benedict From, now 49 we approach)<br>- Histografic From From, now as an incurrently resu

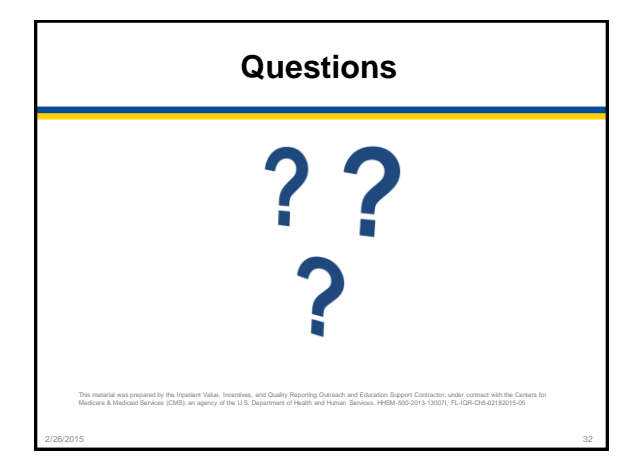